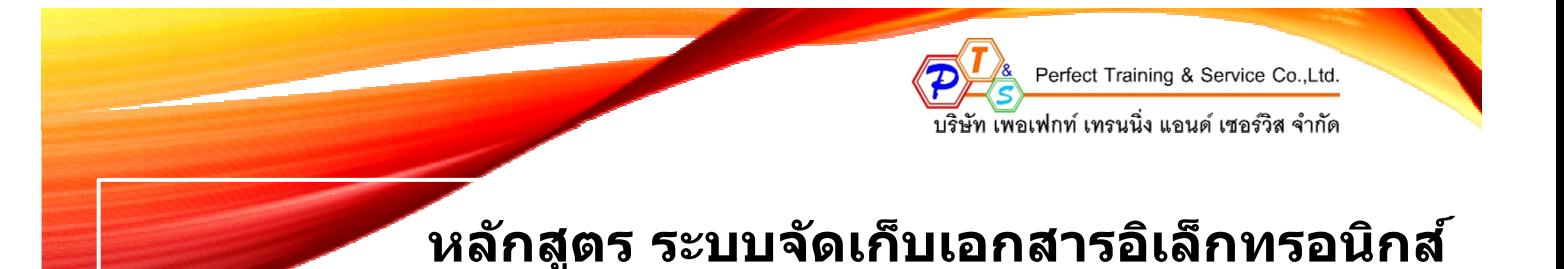

# ้ วันที่ 29 ตุลาคม 2562 โรงแรมโกลด์ออร์คิด วิภาวดีรังสิต

### **หลกสั ตร ู 1 วนั**

ี่ "หากคุณเป็นผู้หนึ่งที่ต้องทางานเกี่ยวกับเอกสาร จะทาอย่างไรให้การจัดเก็บเอกสารมีต้นทุนต่าสุด″ เรียนรู้เคล็ด ี ไม่ลับ จากผู้เขียนหนังสือ"พื้นฐาน+ประยุกต์ใช้PivotTable +PivotChartในMS-Excelฉบับเข้าใจง่าย″ (ครอบคลุมทุก ี เวอร์ชัน) โดย"อ.สเทพโลหณต<sup>ิ</sup>″จะมาเปิดเผยเทคนิค และเคล็ดไม่ลับที่ช่อนอย่ในขมพลังในระบบการจัดทาและการเก็บ ้ เอกสารอิเล็กทรอนิกส์ซึ่งจะช่วยในการจัดเก็บเอกสารต่าง ๆ ทาเป็นระบบมากขึ้นตั้งแต่การปูพื้นฐาน,ขั้นตอนการจัดทา ู เอกสารในรปแบบสมัยใหม่ ฯลฯอีกทั้งยังสามารถช่วยลดต้นทนต่างๆที่เกิดขึ้นโดยไม่จาเป็นโดยที่ผ<sub>ู้</sub>เข้าอบรมสามารถนาไป ้ ใช้ในการทางานได้จริง และสามารถช่วยประหยัดการทางานได้สะดวกขึ้นกว่าเดิม

ู หลักสตรนี้ม่งเน้น ให้ผ้เข้ารับการอบรมได้เรียนร์การประยกต์ใช้ระบบการจัดเก็บเอกสารแบบอิเล็กทรอนิกส์สามารถ ้ นามาใช้ได้จริงกับงานประจาวัน พร้อมสรุปเทคนิครวมถึงวิธีการแก้ไขปัญหาด้านเอกสารที่ไม่สามารถหาที่เก็บได้อีกต่อไป

#### **วตถั ประสงค ุ ์**

1.เพื่อให้ผ้เข้าอบรมสามารถจัดทาระบบเอกสารอิเล็กทรอนิกส์และนาความร์ที่ได้รับการถ่ายทอดไปประยกต์ใช้ในองค์กร ี ได้

่ 2.เพื่อให้ผู้เข้าอบรมสามารถแปลงงานเอกสารแบบต่าง ๆให้อยู่ในรูปแบบเอกสารอิเล็กทรอนิกส์ได้

3.เพื่อให้ผู้เข้าอบรมสามารถแปลงงานเอกสารแบบต่าง ๆ ให้อยู่ในรูปแบบเอกสารอิเล็กทรอนิกส์ไว้บนระบบเครือข่ายได้ ็หลักสตรนี้เหมาะสาหรับ

- 1.พนักงานในสานักงานพนักงานที่ทางานด้านการจัดเก็บเอกสาร
- 2.ผู้ดูแลระบบDocument Control,เลขานุการ,ธุรการ และผู้สนใจทั่วไป

### **หวขั อการฝ ้ ึกอบรม/สมมนา ั เวลา 09:00-16:00 น.**

- 1. เรียนรู้เทคนิคการใช้ไฟล์PDFและรูปแบบไฟล์มาตรฐานของPDF
- 2. เรียนร์เทคนิคและเคล็ดลับการสร้างไฟล์PDFทั้งการสร้างแบบOnlineและOfflineด้วยPlug-inพิเศษ
- 3. เรียนรัการใช่โปรแกรมAcrobat Pro Extendedและเทคนิคการประยกต์ใช้
- 4. เรียนร์เทคนิคการปรับแต่งเอกสารบนโปรแกรมAcrobat
- 5. เรียนรู้เทคนิคการสร้างสรรค์ฟอร์มด้วยAdobe Live Cycle Designer
- 6. เรียนรู้เทคนิคการแปลงไฟล์ประเภทPost Scriptด้วยAcrobat Distiller
- 7. เรียนร<sup>ั</sup>การแปลงPDFในรปแบบอื่นๆเช่น การแปลงเป็นdoc.xls.ppt, htmlเป็นต<sub>้</sub>น
- ่ 8. เรียนร์เทคนิคการสืบค้นข้อมลรวมทั้งเรียนร์เทคนิคการเผยแพร่ข้อมล
- 9. เก็บตกปัญหาการใช้งาน และการประยุกต์ใช้ระบบเอกสารอิเล็กทรอนิกส์ในองค์กรได้

 $\ast\ast$ หมายเหต:กรณานาเครื่องคอมพิวเตอร์NotebookสาหรับทาWorkshop $\ast\ast$ 

## **วิทยากร: อาจารยส ์ เทพโลหณ ุ ุต**

ปริญญาโท วิทยาศาสตร์มหาบัณฑิต สาขาเทคโนโลยีสารสนเทศคอมพิวเตอร์ (MSIT)

ผู้เชี่ยวชาญด้านการวิเคราะห์ระบบคอมพิวเตอร์ (ศูนย์คอมพิวเตอร์) มหาวิทยาลัยเทคโนโลยีสุรนารี

ที่ปรึกษาหลักสูตรการอบรมการบริหารธุรกิจ

และการใช้ระบบงานสารสนเทศคอมพิวเตอร์งานกราฟิกในสถาบันฝึกอบรมชั้นนาทั่วประเทศ **สอบถามและสำรองที่** 

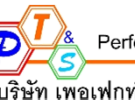

Perfect Training & Service Co.,Ltd. ้าเริ่นที่ เพลเฟกท์ เทรนนิ่ง แลนด์ เซลร์วิส จำกัด

ื่อัตราค่าลงทะเบียน

## **หลกสั ตร ู ระบบจดเก ั ็บเอกสารอเลิ ็กทรอนกสิ ์**

ราคาปกติท่านละ 4,000 บาท + VAT 7% รวมเป็ น 4,280 บาท

ี่ สมัครก่อนวันที่ 23 ตุลาคม 2562 เหลือเพียง! ท่านละ 3,500 บาท (ไม่รวมภาษีมูลค่าเพิ่ม)

- ราคานี้รวม เอกสารการอบรม / อาหารว่างและอาหารกลางวันตลอดหลักสตร
- เฉพาะนิติบุคคลสามารถหักภาษี ณ ที่จ่าย 3% ได้
- ่ ใบเสร็จค่าลงทะเบียน สามารถนำไปบันทึกหักค่าใช้จ่ายทางบัญชีได้ 200 %

#### **ลงทะเบียนเพื่อเขาร้ วมส ่ มมนา ั**

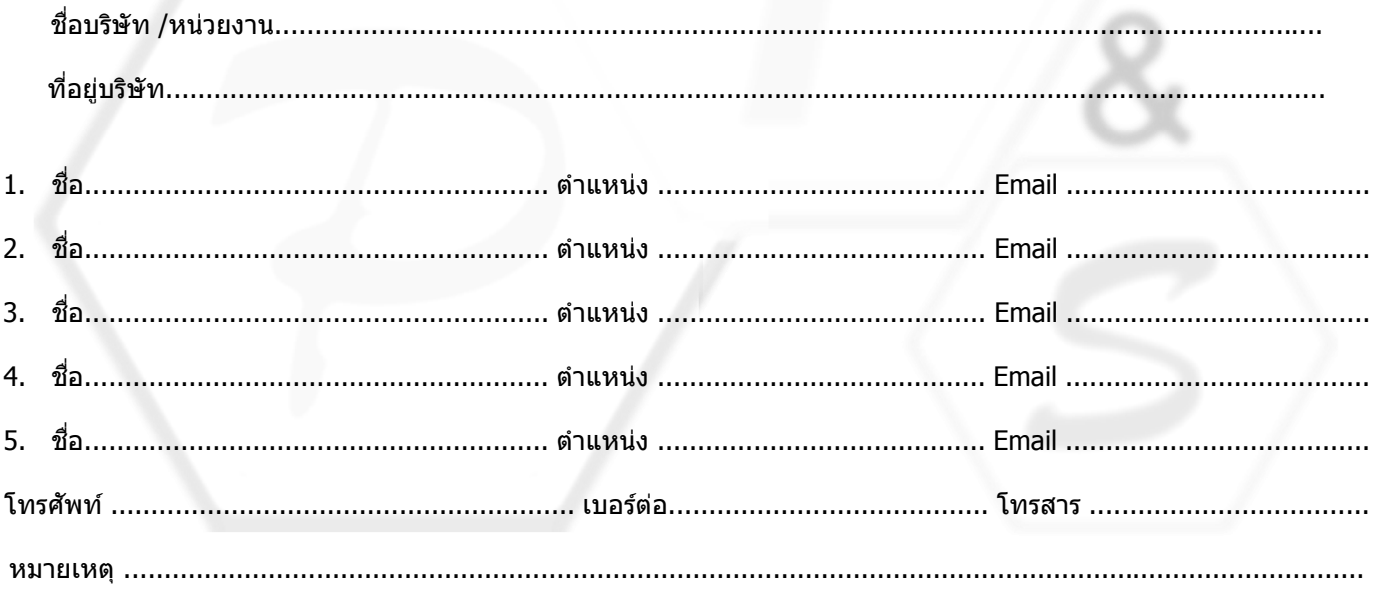

<mark>&</mark> Perfect Training & Service Co.,Ltd.<br>|<br>| **เพอเฟ**กท์ เทรนนิ่ง แอนด์ เซอร์วิส จำกัด

### **บริษทั เพอเฟกท์เทรนนิ่ง แอนด์เซอรว์ิส จากํ ดั**

ที่อยู่ 16/54 แขวงแสมดำ เขตบางขุนเทียน กรุงเทพฯ 10150 Tel. 02-4646524 Mobile. 085-9386299 เลขประจำตัวผู้เสียภาษี 0735553003036

 $\Box$  เช็คขีดคร่อมสั่งจ่าย บริษัท เพอเฟกท์ เทรนนิ่ง แอนด์ เซอร์วิส จำกัด

 $\Box$  โอนเงินเข้าบัญชีออมทรัพย์ ธนาคารกสิกรไทย สาขา บางบอน เลขที่บัญชี 022-3-91431-4

<u>การแจ้งยกเลิก</u> : ผู้สมัครสามารถที่จะยกเลิกการเข้าอบรมได้ ในกรณีที่ท่านยกเลิกก่อนวันงาน 10 วัน บริษัทฯ จะหักค่าธุรการ ร้อยละ 15 ของค่า สมัคร และในกรณีที่ท่านยกเลิกก่อนวันงาน 7 วัน บริษัทฯ คืนเงินร้อยละ 50 ของค่าสมัคร นอกเหนือจากนี้แล้ว บริษัทฯ จะไม่คืนเงินใดๆ ทั้งสิ้น การจองมีผลเมื่อชำระเงินเรียบร้อยแล้วและแสดงใบ Pay-in เพื่อเป็นหลักฐานในการสำรองที่นั่ง